# **Deployment Guide For Bo Xi R3**

This is likewise one of the factors by obtaining the soft documents of this **Deployment** Guide For Bo Xi R3 by online. You might not require more mature to spend to go to the book foundation as capably as search for them. In some cases, you likewise complete not discover the revelation Deployment Guide For Bo Xi R3 that you are looking for. It will completely squander the time.

It will not undertake many become old as we notify before. You can accomplish it though act out something else at home and even in your workplace. suitably easy! So, are you question? Just exercise just what we provide below as skillfully as evaluation **Deployment** Guide For Bo Xi R3 what you as soon as to read!

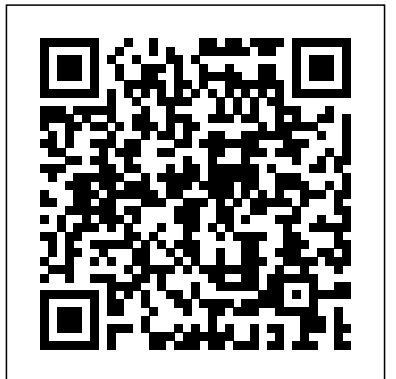

However below, like you visit this web page, it will be in view of that unquestionably simple to acquire as with ease as download lead Deployment Guide For Bo Xi R3

*A Guide for Policymakers* Oxford University Press \* Everything you need to know about the new Information Design Tool and UNX universes \* Explore step-by-step universe design, from connecting to different data sources, to creating data foundations, to building business layers \* Compare and convert UNV to UNX universes Bend the cosmos to your will! For SAP data and non-SAP data alike, this comprehensive resource spans universe creation to universe publication. Learn to build single- and multisource data foundations and business layers and to convert UNV to UNX using the new Information Design Tool. Using step-by-step instructions and guiding screenshots, explore the important Information Design Tool features and functionalities that will put intelligent design within your grasp. Information Design Tool Explore its interface and find tips to design and manage universes that fit your needs. Not Just Semantics Begin with a conversation on the fundamental role of the semantic layer and then move into the pillars of universe design: the data foundation and the business layer.Connecting to any Data Source and to SAP Systems Connect to any relational data source or OLAP cube with your universe, and make sure you're using the right parameters and access methods to retrieve enterprise data from SAP systems. Publishing and Sharing Universes Learn how to make universes available for consumption by SAP BusinessObjects BI tools and for collaboration with other designers. Comparing the Old with the New Differentiate between universes created with the Universe Design Tool and Information Design Tool, and learn how to convert UNV to UNX.

#### *Nearly Zero Energy Communities* Springer Nature

Bring your data presentations into focus with this comprehensive guide to SAP BusinessObjects Web Intelligence. Updated for Webi 4.2, this book will teach you to create, design, and share your reports, while exploring the fundamentals of Webi and its extended capabilities. This fourth edition includes information on data source options for building new documents and queries, and a new HTML5-based viewing interface. Punch up your reporting and analysis! a. SAP BI 4.2 SP4 Dive into Web Intelligence 4.2 enhancements and platform improvements, including a new HTML5 user interface, support for geomaps, and access to additional data sources b. Webi

from A to Z Get the complete picture of working with Web Intelligence, from creation to publication. From the first step to the last, learn how to design reports that make an impact with this comprehensive guide c. Web Intelligence Interactive Viewer Discover the HTML5-based Web Intelligence Interactive Viewer and BI launchpad, a fully integrated interface for organizing, viewing, analyzing, and sharing business intelligence content. *SAP BusinessObjects BI System Administration* SAP PRESS This IBM® Redbooks® publication provides both introductory information and technical details about the IBM System z® Personal Development Tool (IBM zPDT®), which produces a small System z environment suitable for application development. zPDT is a PC Linux application. When zPDT is installed (on Linux), normal System z operating systems (such as IBM z/OS®) can be run on it. zPDT provides the basic System z architecture and emulated IBM 3390 disk drives, 3270 interfaces, OSA interfaces, and so on. The systems that are discussed in this document are complex. They have elements of Linux (for the underlying PC machine), IBM z/Architecture® (for the core zPDT elements), System z I/O functions (for emulated I/O devices), z/OS (the most common System z operating system), and various applications and subsystems under z/OS. The reader is assumed to be familiar with general concepts and terminology of System z hardware and software elements, and with basic PC Linux characteristics. This book provides the primary documentation for zPDT.

# **6th EAI International Conference, IoTaaS 2020, Xi'an, China, November 19–20, 2020, Proceedings** Microsoft Press

Based on the popular Artech House classic, Digital Communication Systems Engineering with Software-Defined Radio, this book provides a practical approach to quickly learning the software-defined radio (SDR) concepts needed for work in the field. This up-to-date volume guides readers on how to quickly prototype wireless designs using SDR for real-world testing and experimentation. This book explores advanced wireless communication techniques such as OFDM, LTE, WLA, and hardware targeting. Readers will gain an understanding of the core concepts behind wireless hardware, such as the radio frequency frontend, analog-to-digital and digital-to-analog converters, as well as various processing technologies. Moreover, this volume includes chapters on timing estimation, matched filtering, frame synchronization message decoding, and source coding. The orthogonal frequency division multiplexing is explained and details about HDL code generation and deployment are provided. The book concludes with coverage of the WLAN toolbox with OFDM beacon reception and the LTE toolbox with downlink reception. Multiple case studies are provided throughout the

book. Both MATLAB and Simulink source code are included supported back ends, discusses in what scenarios they are best to assist readers with their projects in the field.

### *SAP Backup using Tivoli Storage Manager* Springer

Pro Crystal Enterprise/BusinessObjects XI Programming shows you how to create customized solutions using the Business Objects/Crystal Enterprise object model. Here youll see the object model utilized to create professionalquality tools like on-demand web services, report metadata extraction, scheduling, security, and user management. Author Carl Ganz explains in detail how to build advanced reporting solutions for Crystal Enterprise/Business Objects XI. He shows how to integrate CE/BO XI with .NET 2.0 and Visual Studio to create more flexible, tailored, and responsive reporting solutions than have previously been possible. In short, you'll surpass what you thought you could achieve, and learn to create almost any imaginable reporting solution that Business Objects XI can handle.

# Integrating SAP BusinessObjects BI Platform 4.x with SAP

#### NetWeaver McGraw Hill Professional

If you are a developer with a good command and knowledge of creating dashboards, but are not yet an advanced user of SAP BusinessObjects Dashboards, then this is the perfect book for you. Prerequisites include a good working knowledge of Microsoft Excel as well as knowledge of basic dashboard practices.

# Solar Cell Array Design Handbook Crystal Reports XI Official Guide

The only work to date to collect data gathered during the American and Soviet missions in an accessible and complete reference of current scientific and technical information about the Moon.

### IBM Redbooks

Get a head start deploying Windows 10--with tips and best practices from experts in the field. This guide shows you how to deploy Windows 10 in an automated way without impacting end users by leveraging System Center Configuration Manager, which is the most used product to deploy Microsoft operating systems in the industry today.

*Autonomous Vehicle Technology* IBM Redbooks This book is a compilation of selected papers from the 10th International Field Exploration and Development Conference (IFEDC 2020). The proceedings focuses on Reservoir Surveillance and Management, Reservoir Evaluation and Dynamic Description, Reservoir Production Stimulation and EOR, Ultra-Tight Reservoir, Unconventional Oil and Gas Resources Technology, Oil and Gas Well Production Testing, Geomechanics. The conference not only provides a platform to exchanges experience, but also promotes the development of scientific research in oil & gas exploration and production. The main audience for the work includes reservoir engineer, geological engineer, enterprise managers senior engineers as well as professional students.

*Bibliographic Guide to Government Publications* IBM Redbooks Crystal Reports XI Official GuideSams Publishing *The Comprehensive Guide* Springer Nature

This IBM® Redbooks® publication examines the IBM Tivoli® Directory Server for z/OS®. IBM Tivoli Directory Server is a powerful Lightweight Directory Access Protocol (LDAP) infrastructure that provides a foundation for deploying comprehensive identity management applications and advanced software architectures. This publication provides an introduction to the IBM Tivoli Directory Server for z/OS that provides a brief summary of its features and a examination of the possible deployment topologies. It discusses planning a deployment of IBM Tivoli Directory Server for z/OS, which includes prerequisites, planning considerations, and data stores, and provides a brief overview of the configuration process. Additional chapters provide a detailed discussion of the IBM Tivoli Directory Server for z/OS architecture that examines the

used, and provides usage examples for each back end. The discussion of schemas breaks down the schema and provides guidance on extending it. A broad discussion of authentication, authorization, and security examines the various access protections, bind mechanisms, and transport security available with IBM Tivoli Directory Server for  $z/OS$ . This chapter also provides an examination of the new Password Policy feature. Basic and advanced replication topologies are also covered. A discussion on plug-ins provides details on the various types of plug-ins, the plug-in architecture, and creating a plug-in, and provides an example plug-in. Integration of IBM Tivoli Directory Server for z/OS into the IBM Workload Manager environment is also covered. This publication also provides detailed information about the configuration of IBM Tivoli Directory Server for z/OS. It discusses deploying IBM Tivoli Directory Server for z/OS on a single system, with examples of configuring the available back ends. Configuration examples are also provided for deploying the server in a Sysplex, and for both basic and advanced replication topologies. Finally it provides guidance on monitoring and debugging IBM Tivoli Directory Server for z/OS.

### **IT Service Management Best Practices Using IBM SmartCloud Control Desk** Springer

In 1920s Shanghai, Zhou Enlai founded the first Chinese communist spy network, operating in the shadows against nationalists, Western powers and the Japanese. The story of Chinese spies has been a global one from the start. Unearthing previously unseen papers and interviewing countless insiders, Roger Faligot's astonishing account reveals nothing less than a century of world events shaped by Chinese spies. Working as scientists, journalists, diplomats, foreign students and businessmen, they've been everywhere, from Stalin's purges to 9/11. This murky world has swept up Ho Chi Minh, the Clintons and everyone in between, with the action moving from Cambodia to Cambridge, and from the Australian outback to the centres of Western power. This fascinating narrative exposes the sprawling tentacles of the world's largest intelligence service, from the very birth of communist China to Xi Jinping's absolute rule today.

# **BusinessObjects XI (Release 2): The Complete Reference** IBM Redbooks

As a system administrator, you know that users like to keep you on your toes. Don't worry This guide to BOBJ administration helps you stay one step ahead. From sizing to troubleshooting, it offers you the background you need to administer a system that does what it's supposed to do.

# POWER7 and POWER7+ Optimization and Tuning Guide Apress The definitive reference for building actionable business

intelligence—completely revised for SAP BusinessObjects BI 4.0. Unleash the full potential of business intelligence with fact-based decisions, aligned to business goals, using reports and dashboards that lead from insight to action. SAP BusinessObjects BI 4.0: The Complete Reference offers completely updated coverage of the latest BI platform. Find out how to work with the new Information Design Tool to create universes that access multiple data sources and SAP BW. See how to translate complex business questions into highly efficient Web Intelligence queries and publish your results to the BI Launchpad. Learn how to create dashboards from data sourced through a universe or spreadsheet. The most important concepts for universe designers, report and dashboard authors, and business analysts are fully explained and illustrated by screenshots, diagrams, and step-by-step instructions. Establish and evolve BI goals Maximize your BI investments by offering the right module to the right user Create robust universes with the Information Design Tool, leveraging multiple data sources, derived tables, aggregate awareness, and parameters Develop a security plan that is scalable and flexible Design Web Intelligence reports from basic to advanced Create sophisticated calculations and advanced formatting to highlight critical business trends Build powerful dashboards to embed in PowerPoint or the BI Launchpad Use Explorer to visually navigate large data sets and uncover patterns

#### **IBM ZPDT Guide and Reference** IBM Redbooks

An author subject index to selected general interest periodicals of reference

value in libraries.

**Learning SAP BusinessObjects Dashboards** IBM Redbooks This book addresses the main challenges in implementing the concepts that aim to replace the regular fossil-fuels based energy pattern with the novel energy pattern relying on renewable energy. As the built environment is one major energy consumer, well known and exploited by each community member, the challenges addressing the built environment has to be solved with the consistent contribution of the community inhabitants and its administration. The transition phase, which already is under implementation, is represented by the Nearly Zero Energy Communities (nZEC). From the research topics towards the large scale implementation, the nZEC concept is analyzed in this book, starting with the specific issues of the sustainable built environment, beyond the Nearly Zero Energy Buildings towards a more integrated view on the community (Chapter1) and followed by various implementation concepts for renewable heating  $\&$  cooling (Chapter 2), for renewable electrical energy production at community level (Chapter 3) and for sustainable water use and reuse (Chapter 4). As the topic is still new, specific instruments supporting education and training (Chapter 5) are needed, aiming to provide the knowledge that can drive the communities in the near future and is expected to increase the acceptance towards renewable energy implemented at community level. The sub-chapters of this book are the proceedings of the 5th edition of the Conference for Sustainable Energy, during 19-21 October 2017, organized by the R&D Centre Renewable Energy Systems and Recycling, in the R&D Institute of the Transilvania University of Brasov. This event was organized under the patronage of the International Federation for the Science of Machines and Mechanisms (IFToMM) - the Technical Committee Sustainable Energy Systems, of the European Sustainable Energy Alliance (ESEIA) and of the Romanian Academy of Technical Sciences.

**SAP BusinessObjects Dashboards 4.1 Cookbook** IBM Redbooks This book constitutes the refereed post-conference proceedings of the 6st International Conference on IoT as a Service, IoTaaS 2020, which took place in Xi'an, China, in November 2020. Due to COVID-19 pandemic the conference was held virtually. The 69 revised full papers were carefully reviewed and selected from 136 submissions. The papers present two technical tracks and three workshops: The Second Workshop on Edge Intelligence and Computing for Iot Communications and Applications, the Workshop on Satellite Communication Networks for Internet of Things, the Workshop on Satellite Communications

Universe Design with SAP BusinessObjects BI Packt Publishing Ltd Part of a series of specialized guides on System Center - this book shares realworld expertise for using Configuration Manager capabilities to deliver more effective IT services. Series editor Mitch Tulloch and a team of System Center experts provide concise technical guidance as they step you through key deployment and management scenarios.

## The Principles and Technology of Photovoltaic Energy Conversion SAP PRESS

The authorized guide to the latest edition of the #1 business intelligence software product - Crystal Reports. More than 16 million licenses of Crystal Reports have been shipped to date. This book is a reference designed to provide hands-on guidance for the latest release of the product suite. The latest version of Crystal Reports and the Business Objects enterprise reporting suite delivers vast product enhancements and a tighter integration that will drive upgrades from licensees. Brand new features (e.g. Dynamic and Cascading Parameter Generation) will also appeal to new audiences. Over 1 million new Business Intelligence licensees will be migrating to the Crystal Enterprise Reporting platform, as this is the first release of the software with the existing Business Objects (BO) products being integrated into the Crystal infrastructure. As Business Objects insiders, the authors bring unique and valuable real-world perspectives on implementations and uses of the Crystal Reports product. The book also includes content, tutorials and samples for reporting within the Microsoft Visual Studio.NET and J2EE development environments and also on top of the SAP Business Information Warehouse (BW) and the Peoplesoft platform. Advanced content on report distribution and integration into the secured managed

reporting solution known as Business Objects Enterprise XI, is also now included in this definitive user guide with coverage on the new Web Services SDK.

**Bibliographic Guide to Business and Economics** Microsoft Press This IBM® Redbooks® publication describes the features and functions the latest member of the IBM Z® platform, the IBM z15TM (machine type 8561). It includes information about the IBM z15 processor design, I/O innovations, security features, and supported operating systems. The z15 is a state-of-the-art data and transaction system that delivers advanced capabilities, which are vital to any digital transformation. The z15 is designed for enhanced modularity, which is in an industry standard footprint. This system excels at the following tasks: Making use of multicloud integration services Securing data with pervasive encryption Accelerating digital transformation with agile service delivery Transforming a transactional platform into a data powerhouse Getting more out of the platform with IT Operational Analytics Accelerating digital transformation with agile service delivery Revolutionizing business processes Blending open source and Z technologies This book explains how this system uses new innovations and traditional Z strengths to satisfy growing demand for cloud, analytics, and open source technologies. With the z15 as the base, applications can run in a trusted, reliable, and secure environment that improves operations and lessens business risk.